## 204700 Data Structure and Programming Languages

Jakarin Chawachat

### **LINKED LIST**

# Linked List

- เป็ นโครงสร้างข้อมูลแบบหนึ่งซึ่งประกอบด้วยสมาชิกหลายตัว โดยที่ สมาชิกเหล่านั้นจะถูกเชื่อมต่อกันเป็นสายยาว
- ไม่ต้องกำหนดขนาดไว้ล่วงหน้า -> ทำให้รับข้อมูลได้เรื่อยๆ ยืดหยุ่นสูง
- มีส่วน link เชื่อมต่อระหว่างสมาชิก
- $\bullet$  แต่ละสมาชิกจะเรียกว่า โหนด (Node)

### Array Vs Linked List

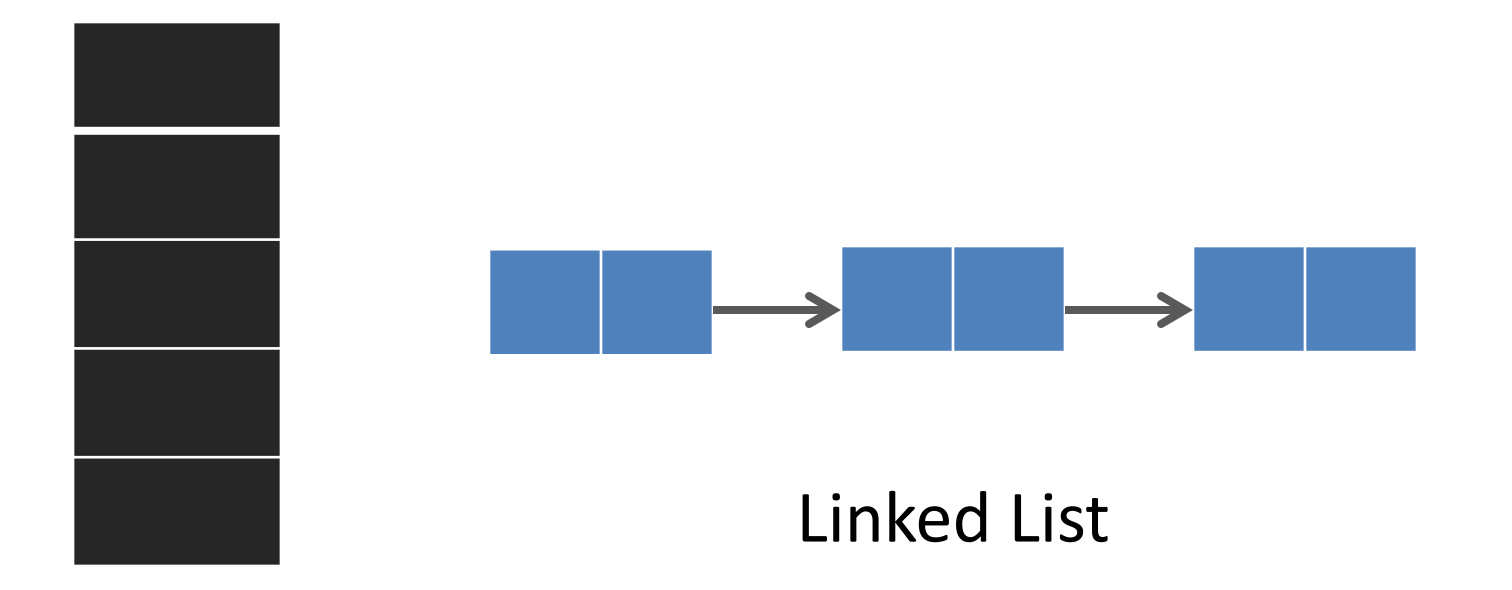

Array

# Node

• คือพื้นที่ในหน่วยความจำ ซึ่งประกอบด้วย อย่างน้อยสองฟิลด์คือ data และ link

- ส่วน data ทำหน้าที่เก็บข้อมูลต่างๆ
- ส่วน link ทำหน้าที่เก็บตำแหน่งที่อยู่ของโหนดถัดไป

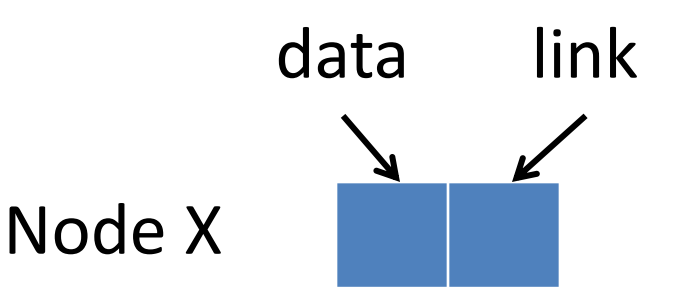

**public class Node { public int data1; public double data2;**

**public Node link;**

- การเข้าถึง Linked List จะต้องมี pointer ชี ้ไปยังโหนดแรกเสมอ เรียกว่า "Header"
- โหนดสุดท้ายเป็นโหนดที่ไม่มีการชี้ไปที่โหนดอื่นใดอีก ซึ่งเป็นการบอก ให้จบ Linked List

• Linked List ที่ไม่มีโหนดอยู่ภายใน เรียกว่า "Empty List" หรือ "Null List"

# Singly Linked List

- $\bullet$  แต่ละ node จะมี link เพียง 1 link เท่านั้น
- เป็น Linked List แบบทิศทางเดียว คือ การดำเนินการใดๆ กับ โหนดจะต้องเดินทางจากโหนดเริ่มต้นไปยังโหนดสุดท้าย เดินกลับไม่ได้

**X**

### Create Linked List

### **public class LinkedList {**

Node header;

}

# **public LinkedList() {** header = **null;** }

## **Operators**

- isEmpty():boolean ตรวจสอบว่า list ว่างหรือไม่
- getLength():integer  $\qquad \qquad$  นับจำนวน node ใน list
- 
- 
- 
- insertPosition(i,Data) แทรก node ตำแหน่งที่ i
- removeFirst() อาการณ์ คนตำแหน่งแรก
- removePosition(i) คนตำแหน่งที่ i

• insertFirst(Data) แทรก node ตำแหน่งแรก  $\bullet$  find(i)  $\bullet$  ค้นหาข้อมูลของ node ลำดับที่ i • insertLast(Data) แทรก node ตำแหน่งสุดท้าย

# isEmpty()

## **public boolean isEmpty() { if(header == null) return true; else return false;**

# getLength()

#### **public int getLength() { int count; Node** n = **new Node();** n = header; **if (header == null)**  $count = 0;$ **else{**  $count = 1;$ **while (n.link != null) {**  $n = n$ .link; count++; **} } return count; }**

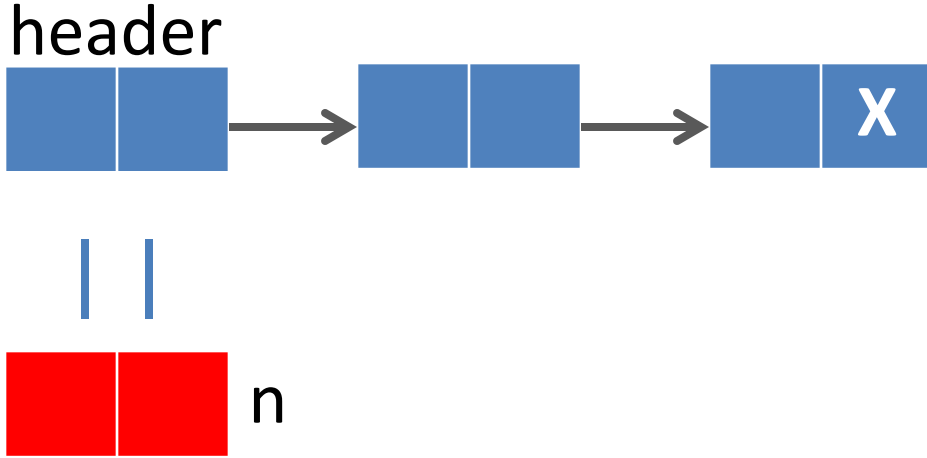

## insertFirst(Data)

## **public void insertFirst(int d1, double d2) {** Node n = **new Node(d1, d2);** n.link = header; header =  $n$ ;

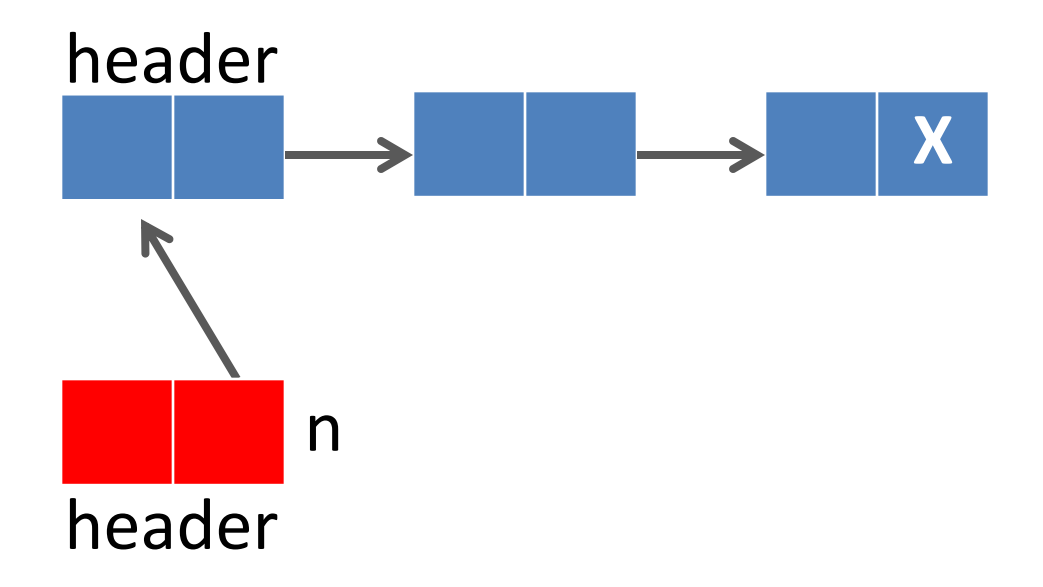

# find(index)

### **public void find(int index){**

### **if((index>=1)&&(index<=getLength())){**

```
Node currentNode = new Node();
```

```
currentNode=header;
```

```
for(int i=1;i<index;i++){
```

```
currentNode=currentNode.link;
```
}

```
currentNode.showNodeInfo();
```
### }**else{**

}

```
System.out.println("Index overflow");
```
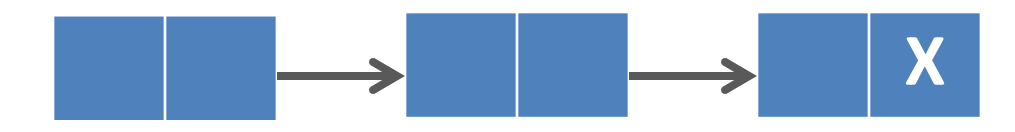

## insertLast(Data)

· TRY!!

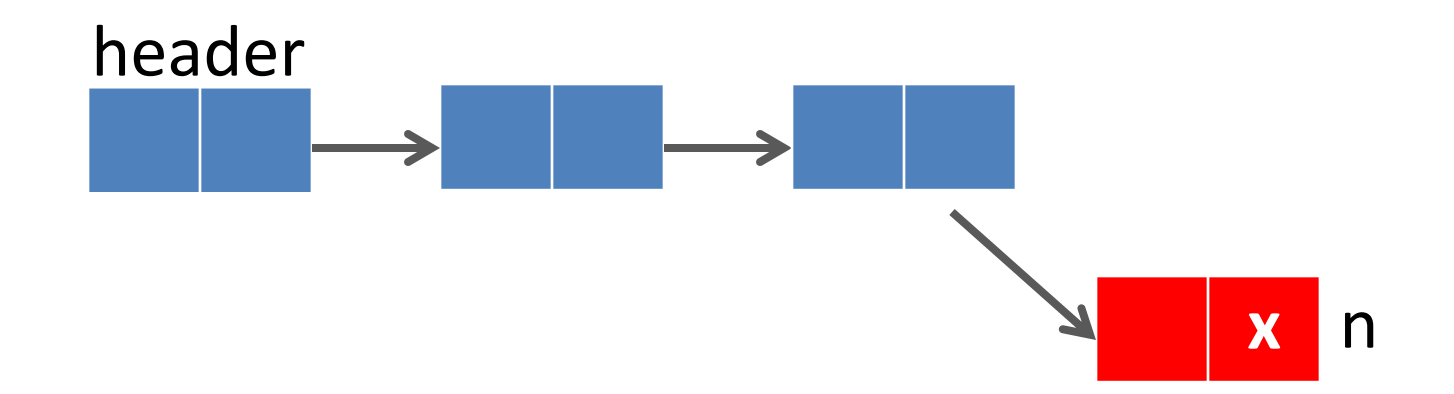

# insertPosition(i,Data)

- · TRY!!
- Hint  $\bullet$
- Find ก่อน แล้วค่อยแทรก

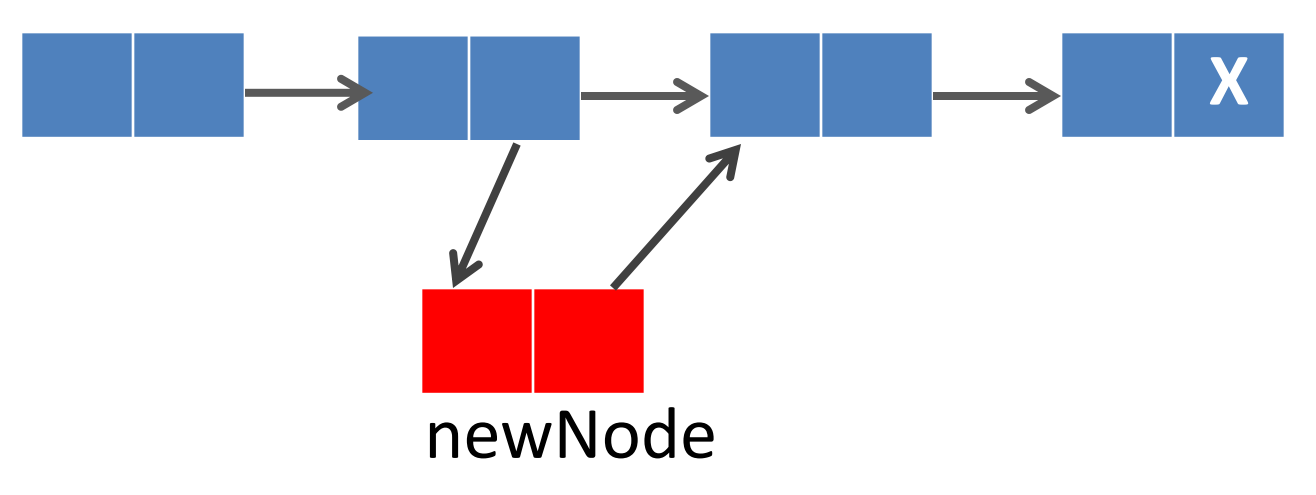

i

**public void insertPosition(int index,int d1, double d2){ if((index>=1)&&(index<=getLength()+1)){** Node currentNode = **new Node();** currentNode= **this.find(index-1);** Node newNode = **new Node(d1,d2);** newNode.link=currentNode.link; currentNode.link=newNode; **}else{** System.*out.print("Cannot insert.");*

**}**

## removeFirst()

### **public void removeFirst(){**

```
Node temp = new Node();
```

```
temp=header;
```

```
 header = temp.link;
```
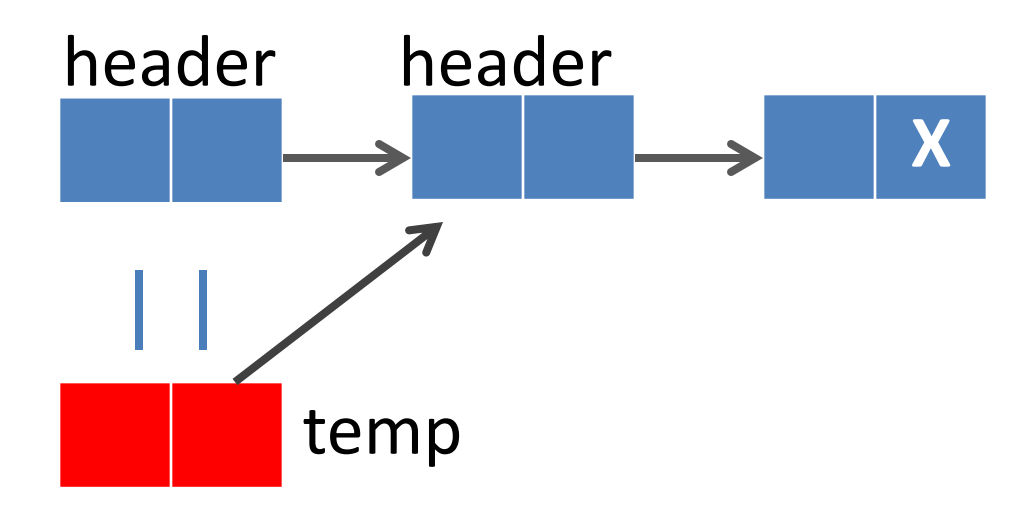

### removePosition()

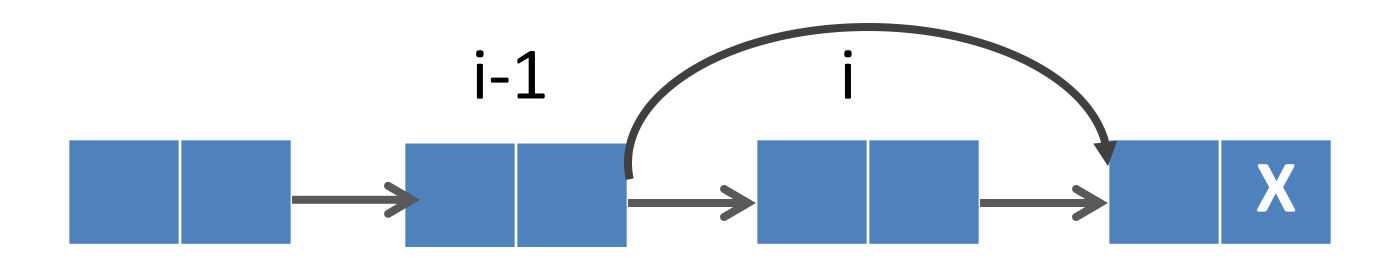